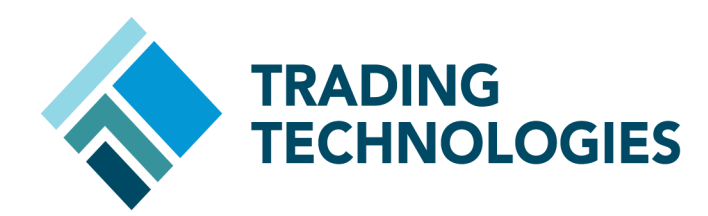

## USING THE X\_TRADER API IN MULTI-CONNECTION **CONFIGURATIONS**

VERSION 7.17.X **DOCUMENT VERSION 7.17.0.DV1 3/5/14**

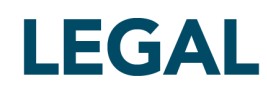

This document and all related computer programs, example programs, and all TT source code are the exclusive property of Trading Technologies International, Inc. ("TT"), and are protected by licensing agreements, copyright law and international treaties. Unauthorized possession, reproduction, duplication, or dissemination of this document, or any portion of it, is illegal and may result in severe civil and criminal penalties.

Unauthorized reproduction of any TT software or proprietary information may result in severe civil and criminal penalties, and will be prosecuted to the maximum extent possible under the law.

Information in this document is subject to change without notice. Companies, names, and data used in examples herein are fictitious unless otherwise noted. No part of this document may be reproduced or transmitted in any form or by any means, electronic or mechanical, for any purpose, without the express written permission of TT.

All trademarks displayed in this document are subject to the trademark rights of TT, or are used under agreement by TT. These trademarks include, but are not limited to, service brand names, slogans and logos and emblems including but not limited to: Trading Technologies®, the Trading Technologies Logo, TT™, X\_TRADER®, X\_RISK®, MD Trader®, Autospreader®, X\_STUDY®, TT\_TRADER®, TT CVD®, ADL®, Autotrader™, TT Trainer™, Back Office Bridge™, TTNET™. All other referenced companies, individuals and trademarks retain their rights. All trademarks are the property of their respective owners. The unauthorized use of any trademark displayed in this document is strictly prohibited.

Copyright © 2004-2014 Trading Technologies International, Inc. All rights reserved.

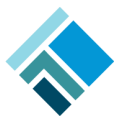

## **Using the X\_TRADER API in Multi-Connection Configurations**

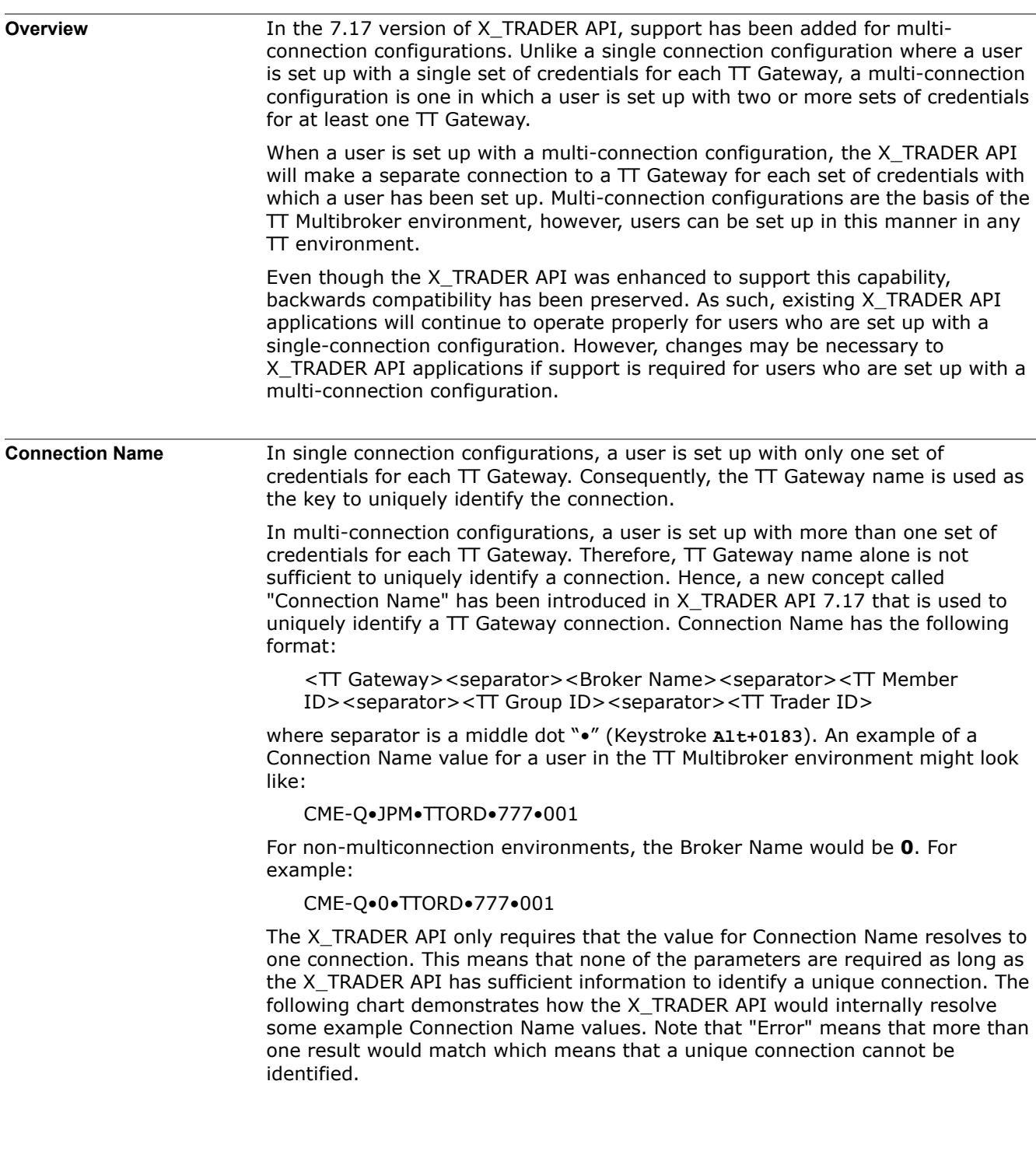

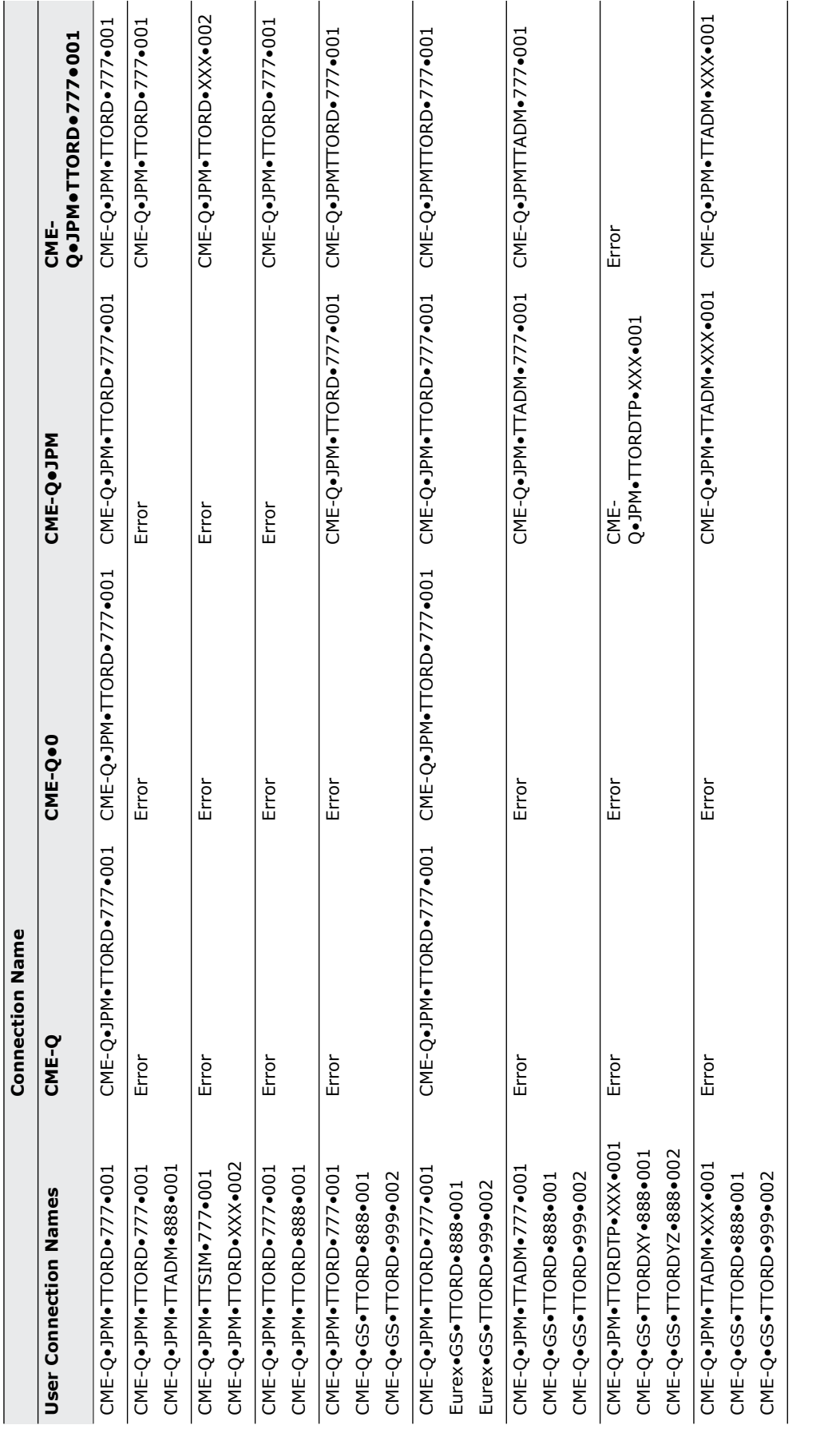

## **2 Using the X\_TRADER API in Multi-Connection Configurations**

When the X\_TRADER API connects to a TT Gateway, it constructs a Connection Name string based on the connection details and adds it to the list exposed via the TTGate.OrderServerConnections property. You can use the values in this list to identify connections instead of constructing your own strings.

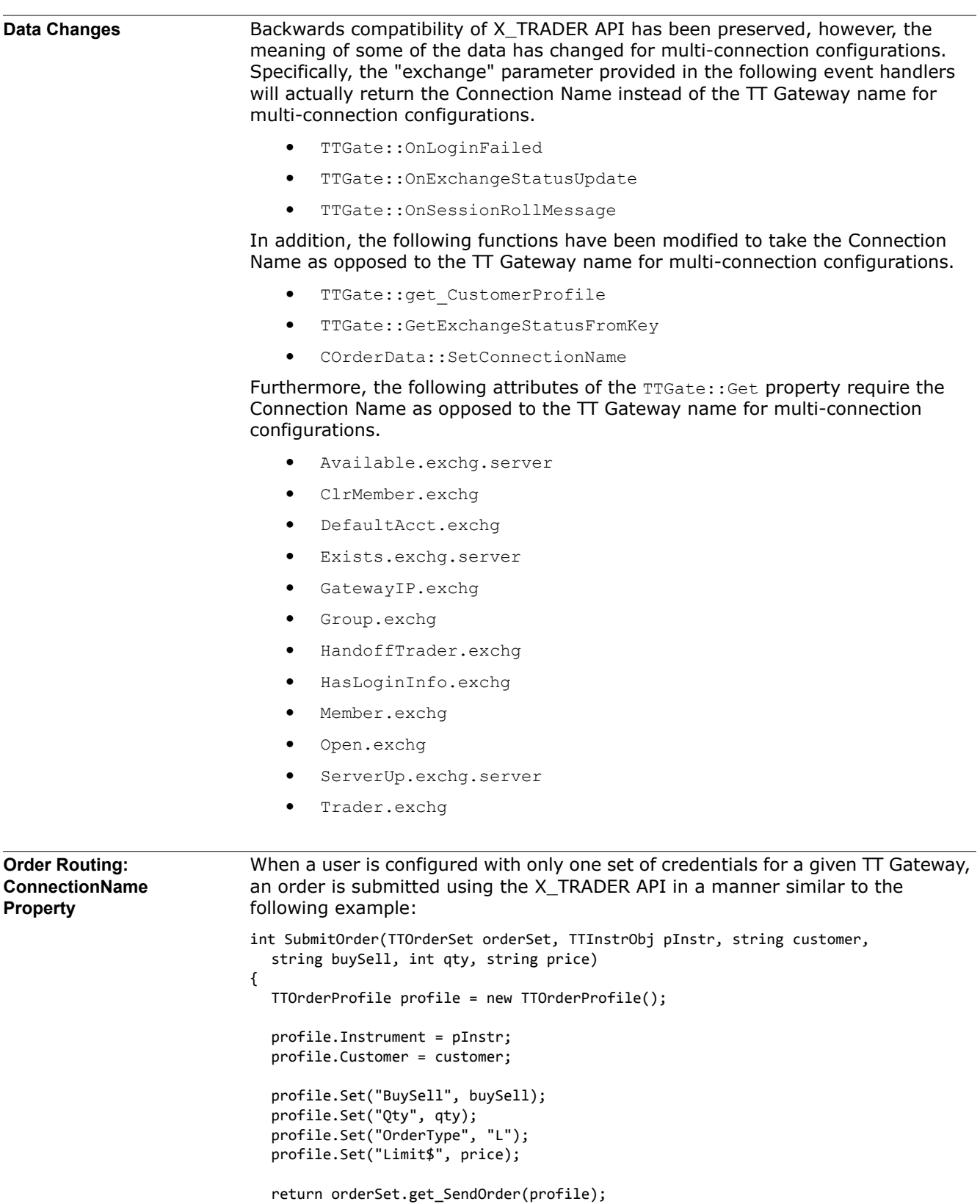

Since an instrument is always associated with a single TT Gateway and there is only one connection for a  $TT$  Gateway in single connection configurations, the X\_TRADER API derives the connection to be used from the instrument provided in the **TTOrderProfile** instance.

When a user is configured with more than one set of credentials for a given TT Gateway, you must explicitly set the Connection Name to be used to route the order. You do this by specifying the ConnectionName property of the **TTOrderProfile** instance as follows:

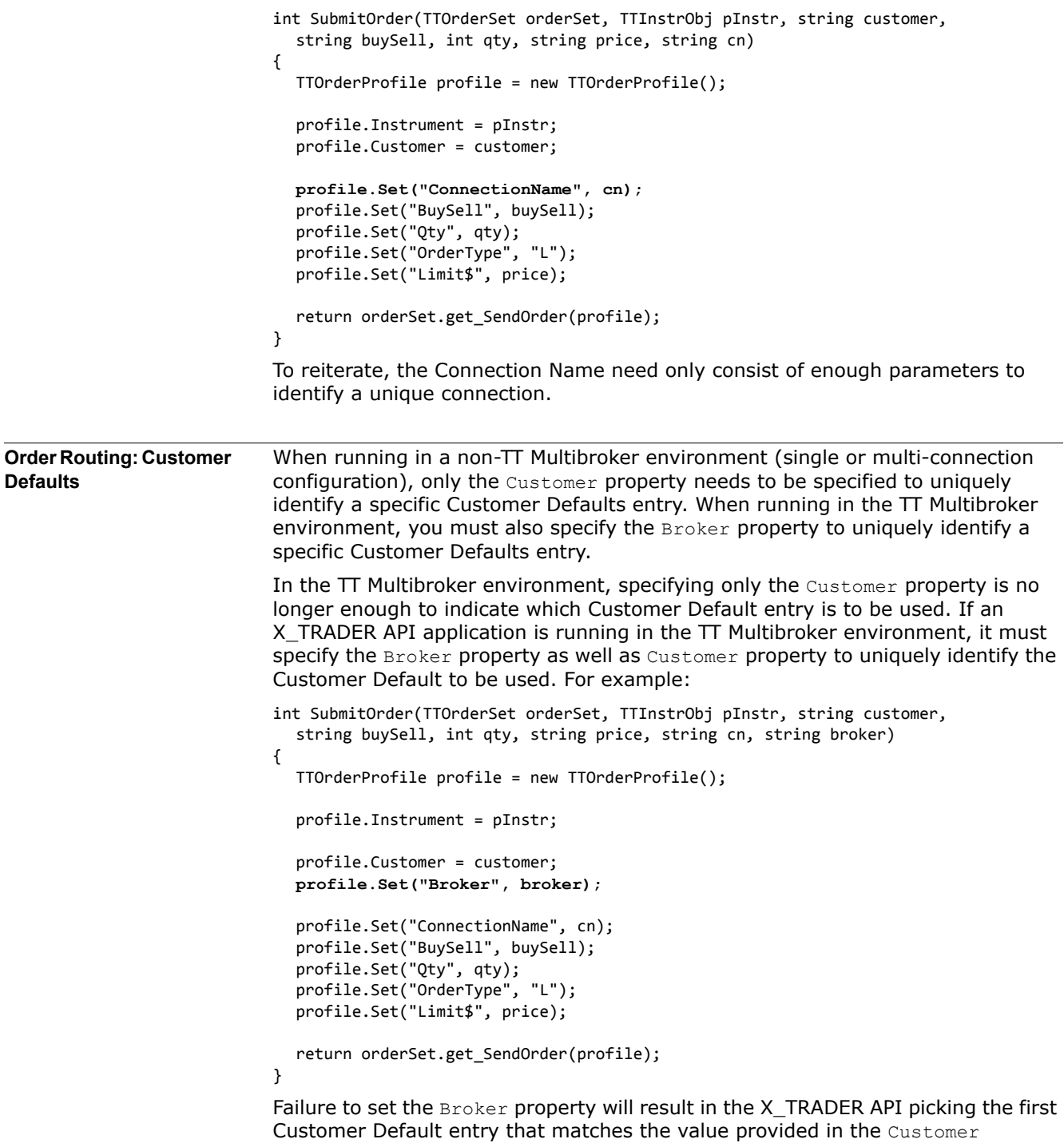

property.

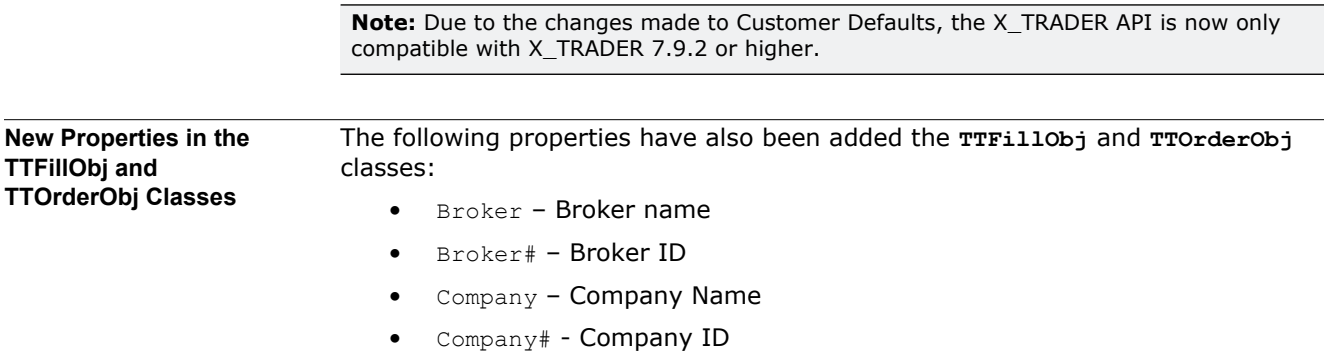

• ConnectionName – Connection with which this order/fill is associated